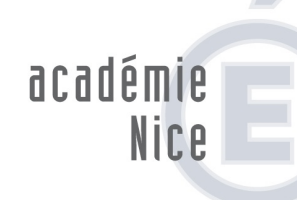

MINISTÈRE DE<br>L'ÉDUCATION NATIONALE

MINISTÈRE DE L'ENSEIGNEMENT SUPÉRIEUR

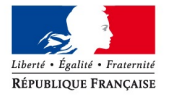

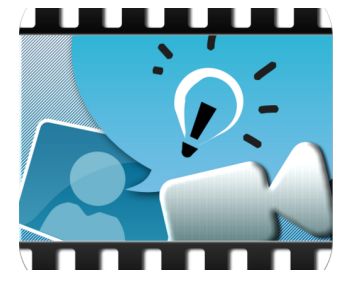

Explain Everything est une application qui permet d'annoter des images et de créer des podcasts video faciles à réaliser et à exporter.

David Cohen

Tutoriel Explain Everything **<sup>2</sup>**

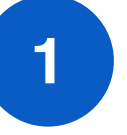

## **Création de podcast vidéo**

Cette application fonctionne sur le principe de granularité. Vous pouvez créer des diapositives comportant du texte, des images... Une fois la diapositive créée, vous allez pouvoir enregistrer votre voix ainsi que ce qu'il se passe à l'écran.

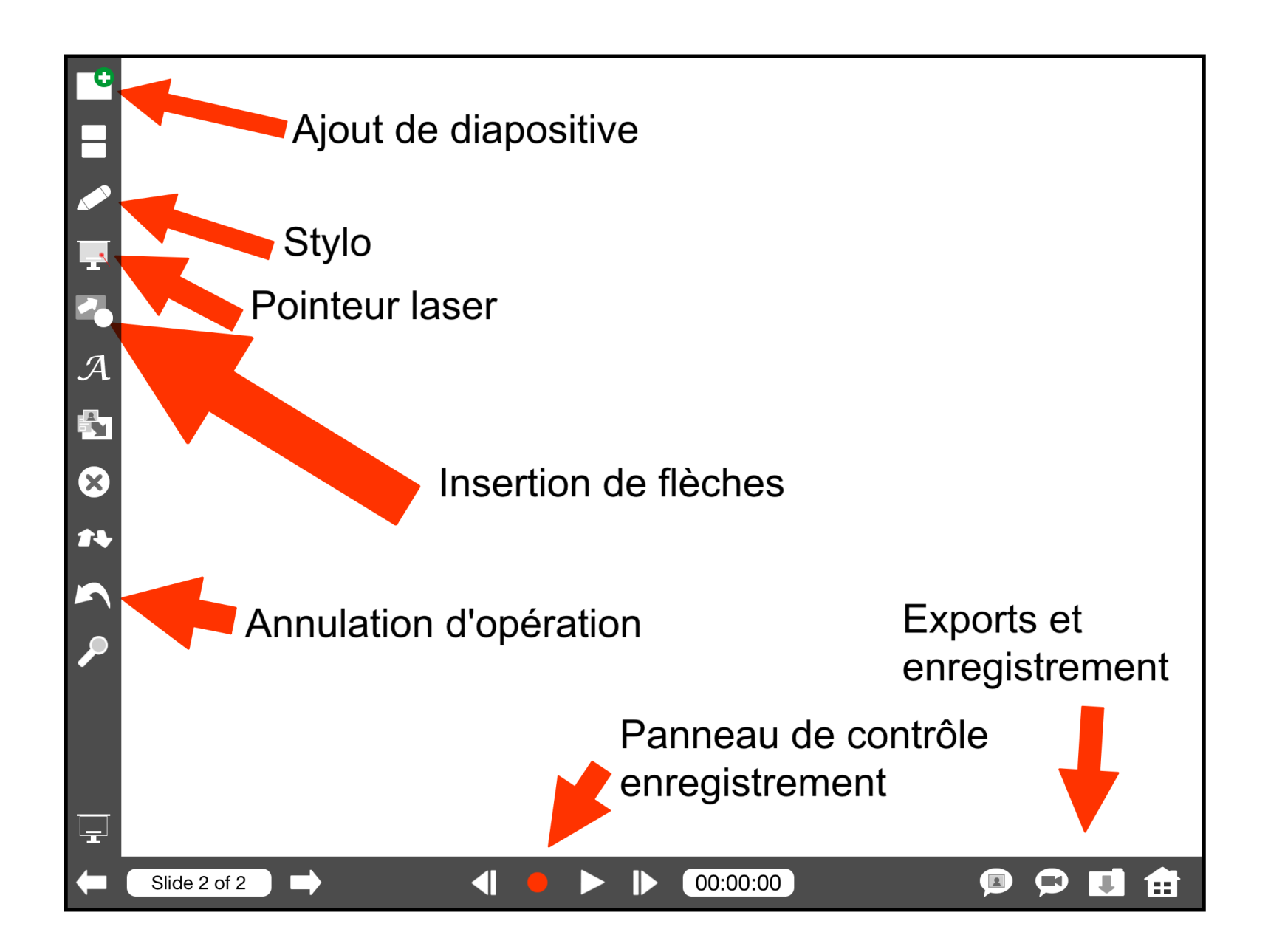

## **2 De nombreuses possibilités pour réaliser vos vidéos**

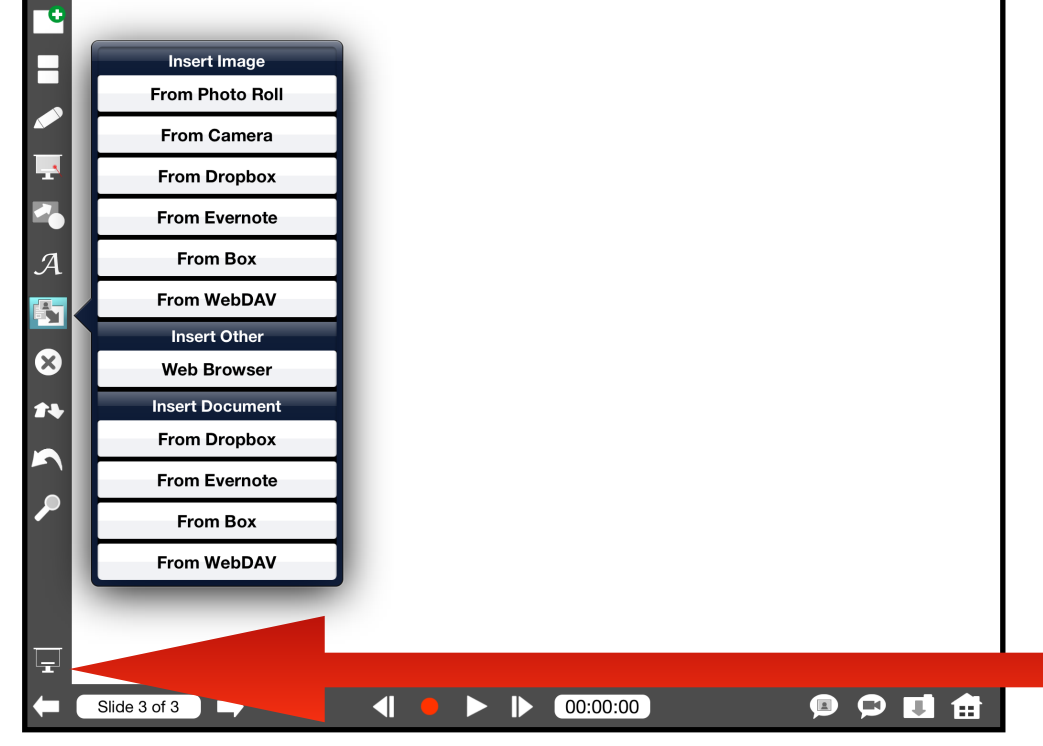

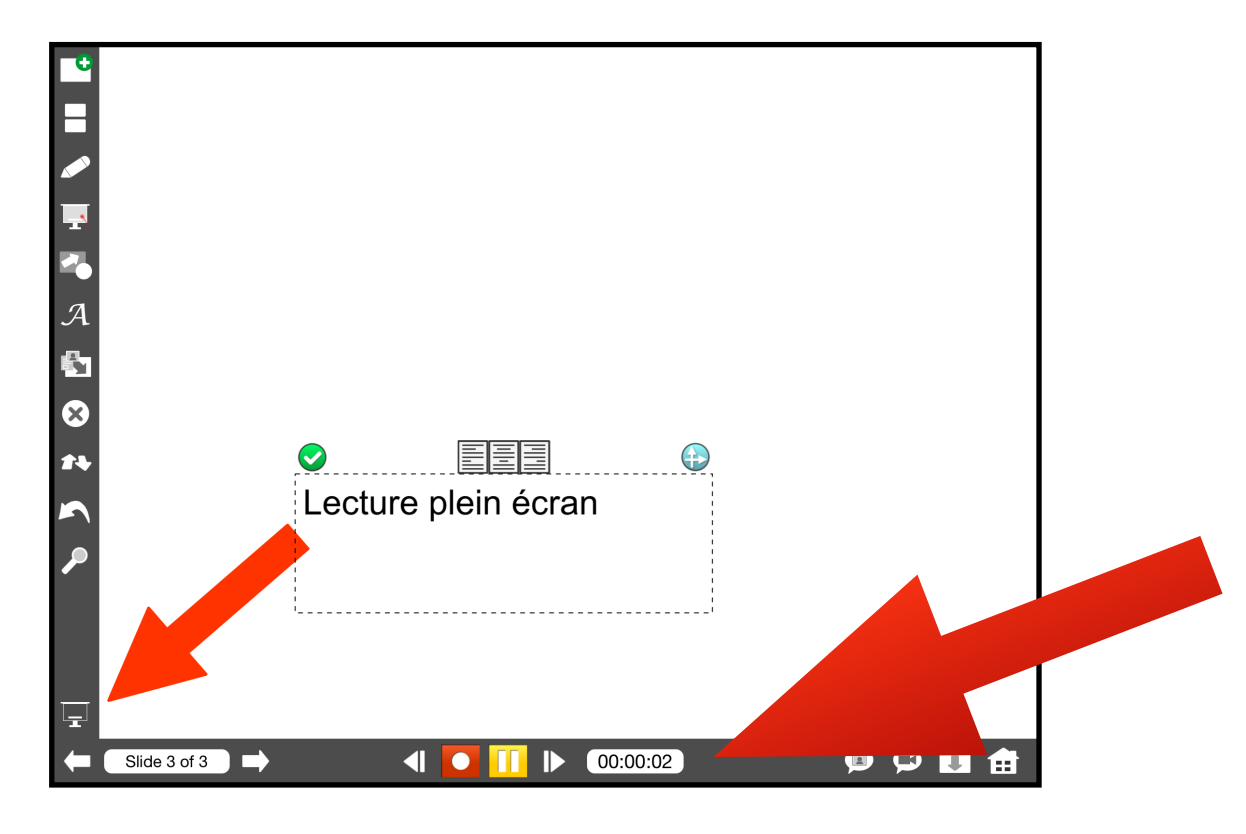

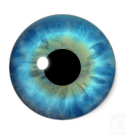

**Avec la barre de menu** : insérez des documents existants sur votre page, déplacez les et transformez les en appuyant dessus (sélection du granule).

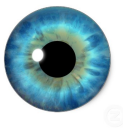

Avec le bouton écran: une lecture plein écran vous permettra de voir le rendu de la mise en page

**Avec le panneau de contrôle:** vous pouvez enregistrer votre voix en appuyant sur REC (rond rouge). Votre voix sera enregistrée (mettez vous au calme). Vous pouvez en même temps utiliser les autres outils (laser, flèche, écriture...). Attention toutefois à la durée des vidéos réalisées (dossiers très volumineux).

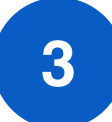

## **3 Exportation des podcasts**

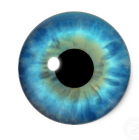

Vous pouvez exporter votre video afin de la déployer auprès de vos élèves (ou pour être utilisée en classe). Le système de podcast permet de réaliser à votre guise des outils faciles à déployer et attractifs.

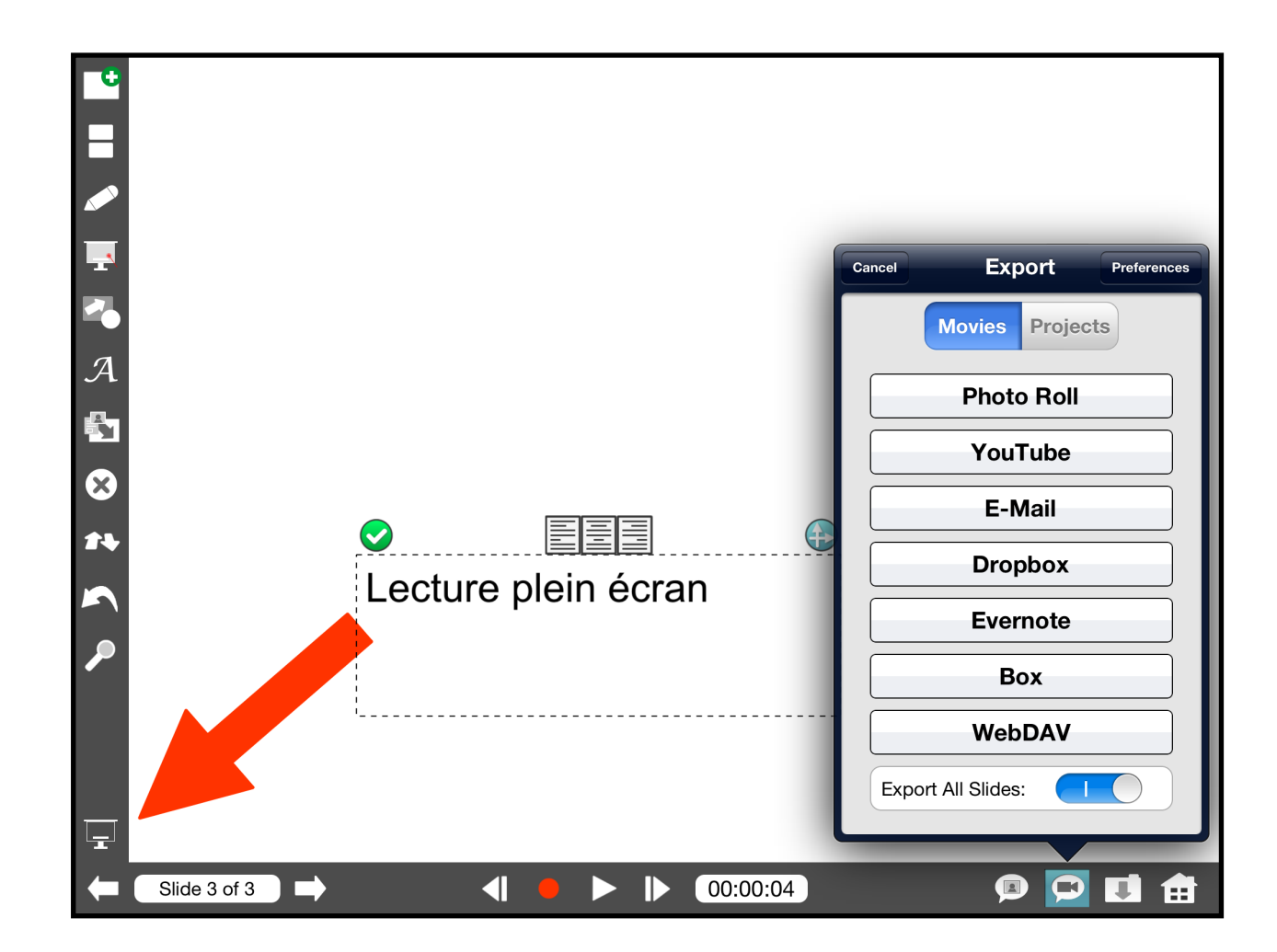

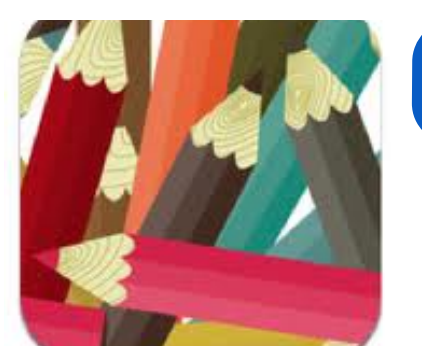

## **ExplainEverything**

*Éditeur:* MorrisCooke Sp *Prix* (2012): 2,39€

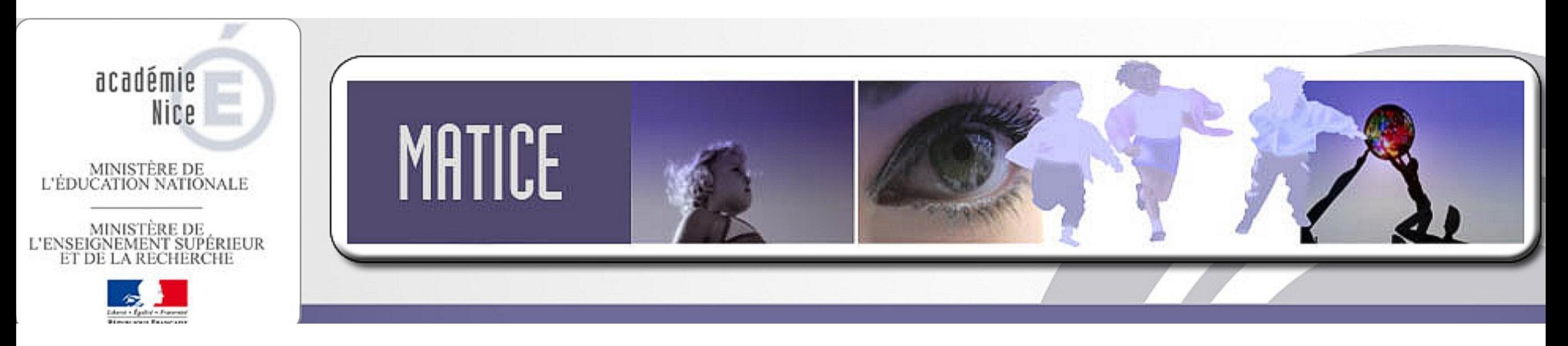